## **Федеральное государственное бюджетное образовательное учреждение высшего образования «Алтайский государственный технический университет им. И.И. Ползунова»**

## **СОГЛАСОВАНО**

**Декан ЭФ В.И. Полищук** 

## **Рабочая программа дисциплины**

**Код и наименование дисциплины: Б1.В.ДВ.1.1 «Системы автоматизированного проектирования электроснабжения»**

**Код и наименование направления подготовки (специальности): 13.03.02 Электроэнергетика и электротехника** 

**Направленность (профиль, специализация): Электроснабжение Статус дисциплины: элективные дисциплины (модули) Форма обучения: очная**

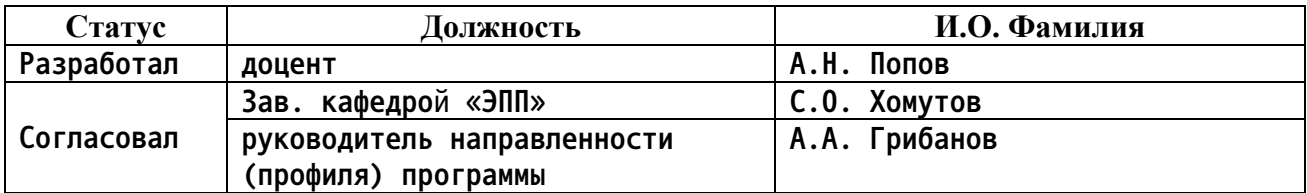

**г. Барнаул**

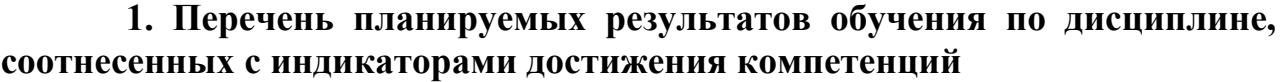

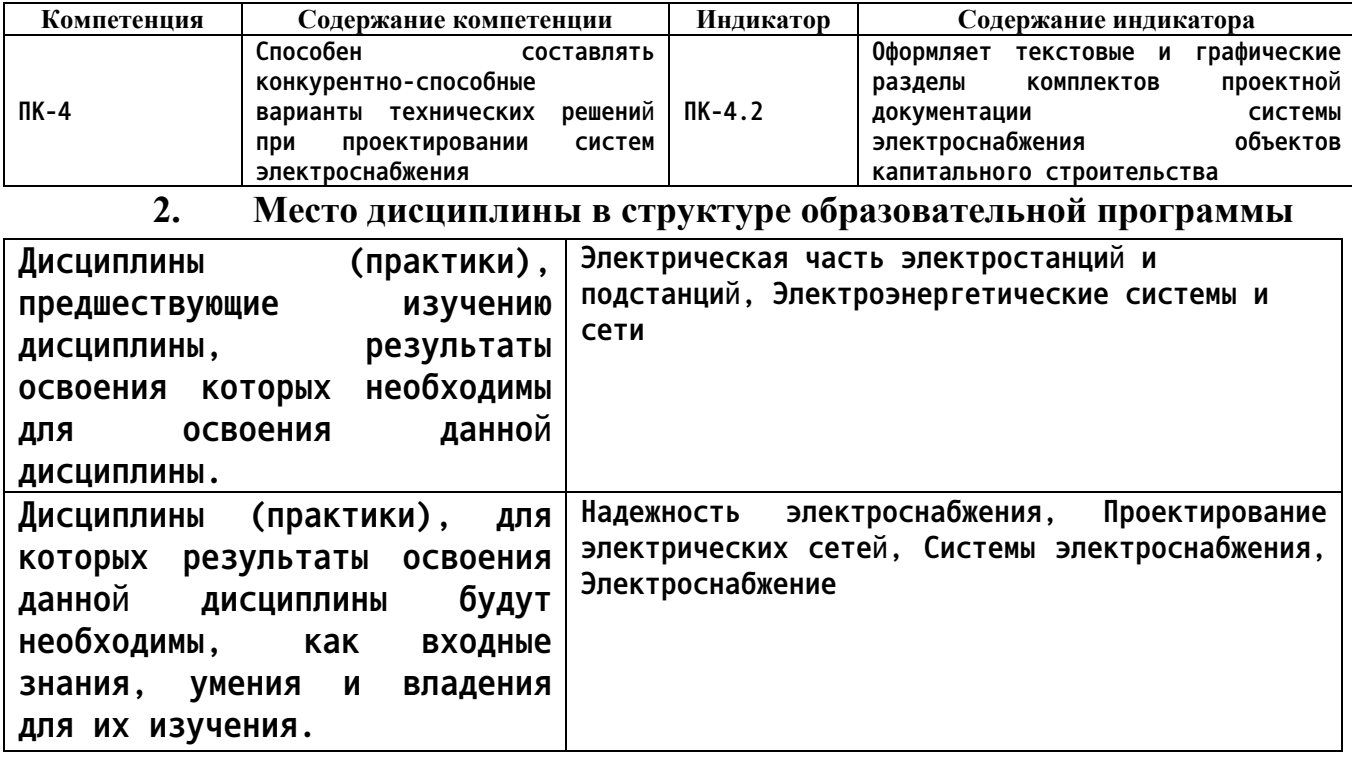

**3. Объем дисциплины в зачетных единицах с указанием количества академических часов, выделенных на контактную работу обучающегося с преподавателем (по видам учебных занятий) и на самостоятельную работу обучающегося**

**Общий объем дисциплины в з.е. /час: 3 / 108 Форма промежуточной аттестации: Зачет**

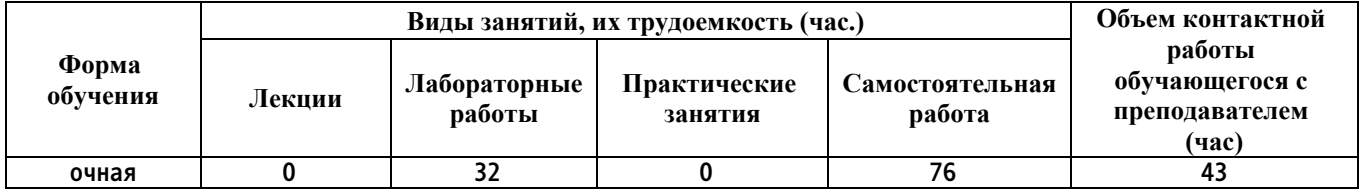

**4. Содержание дисциплины, структурированное по темам (разделам) с указанием отведенного на них количества академических часов и видов учебных занятий**

**Форма обучения: очная** *Семестр: 6*

**Лабораторные работы (32ч.)**

**1. Разработка конкурентно-способных вариантов технических решений при**

**проектировании систем электроснабжения с помощью графических систем «Компас-График» и «Компас-3D»(4ч.)[1,2,3,4] 1.1 Изучение интерфейса пользователя в среде системы «Компас-График» и принципы выполнения графических моделей объектов электроэнергетики.**

**1.2 Изучение интерфейса пользователя в среде системы «Компас-3D» и принципов твердотельного моделирования объектов электроэнергетики.**

**2. Разработка конкурентно-способных вариантов технических решений при проектировании систем электроснабжения с использованием команд редакторов семейства «Компас»(4ч.)[1,2,3,4] 2.1 Изучение команд управления основными функциями системы «Компас-График» и эффективных приёмов выполнения графических моделей объектов электроэнергетики.**

**2.2 Изучение команд управления основными функциями системы «Компас-3D» и эффективных приёмов твердотельного моделирования объектов электроэнергетики.**

**3. Разработка конкурентно-способных вариантов технических решений при проектировании систем электроснабжения с использованием графических примитивов редактора «Компас-3D»(4ч.)[1,2,3,4] 3.1 Изучение графических примитивов системы «Компас-3D», предназначенных для выполнения графических моделей объекта проектирования.**

**3.2 Изучение команд, используемых для создания графических примитивов в системе «Компас-3D»**

**4. Разработка конкурентно-способных вариантов технических решений при проектировании систем электроснабжения с использованием команд редактирования чертежей(4ч.)[1,2,3,4] 4.1 Изучение команд оформления проектной документации.**

**4.2 Изучение команд задания параметров чертежей, набросков и рисунков.**

**5. Оформление текстовых и графических разделов комплектов проектной документации системы электроснабжения объектов капитального строительства с помощью команд оформления чертежей редакторов семейства «Компас»(4ч.)[1,2,3,4] 5.1 Изучение команд редактирования элементарных «плоских» графических единиц чертежа.**

**5.2 Изучение команд редактирования объёмных графических моделей объекта проектирования.**

**6. Разработка конкурентно-способных вариантов технических решений при проектировании систем электроснабжения с помощью объёмного моделирования в системе «Компас-3D»(4ч.)[1,2,3,4] 6.1 Изучение графических примитивов и команд создания объёмных тел.**

**6.2 Изучение команд комбинирования объёмных тел в модели сложных объектов.**

**7. Разработка конкурентно-способных вариантов технических решений и оформление текстовых и графических разделов комплектов проектной документации на примере технико-экономических показателей при проектировании электрических сетей объектов капитального строительства {разработка проекта} (4ч.)[1,2,3,4,6,7] 7.1 Требования нормативных документов по оформлению проектной документации.**

**7.2 Автоматизированное формирование технической проектной документации.**

**7.3 Автоматизированное формирование технико-экономической проектной документации.**

**8. Оформление текстовых и графических разделов комплектов проектной документации на примере выполнения чертежей «Схема электрическая расположения» и «Схема электрическая принципиальная» системы электроснабжения объектов капитального строительства {разработка проекта} (4ч.)[1,2,3,4,6,7] 8.1 Выполнение чертежа генерального плана объекта электроснабжения**

**8.2 Выполнение чертежа принципиальной электрической схемы питания объекта электроснабжения**

**Самостоятельная работа (76ч.)**

**1. Изучение теоретического материала(24ч.)[1,2,3,4,5,6,7] Работа с конспектом лекций, учебниками, учебными пособиями, справочниками и т. п.**

**2. Подготовка к лабораторным работам(16ч.)[1,2,3,4,5,6,7]**

**3. Выполнение и подготовка к защите расчётного задания(24ч.)[1,2,3,4,5,6,7]**

**4. Подготовка к промежуточной аттестации(12ч.)[1,2,3,4,5,6,7] Подготовка к зачёту.**

**5. Перечень учебно-методического обеспечения самостоятельной работы обучающихся по дисциплине**

**Для каждого обучающегося обеспечен индивидуальный неограниченный доступ к электронной информационно-образовательной среде АлтГТУ:**

**1. Попов, А. Н. Двумерное и трёхмерное автоматизированное проектирование : Теоретическое пособие для выполнения лабораторных и расчётных работ по курсу «Системы автоматизированного проектирования электроснабжения» для студентов всех форм обучения направления 130302 «Электроэнергетика и электротехника» / А. Н. Попов, А. В. Андреев, А. Ю. Щербаков ; Алт. гос. техн. ун-т им. И.И. Ползунова. – Барнаул : Изд-во АлтГТУ, 2014. – 37 с. – Текст : электронный. – URL : http://new.elib.altstu.ru/eum/103284. – Режим доступа : для авториз. пользователей.**

**2. Попов, А. Н. Двумерное и трёхмерное автоматизированное проектирование : Метод. указания и задания для выполнения лабораторных и расчетных работ по курсу «Системы автоматизированного проектирования электроснабжения» для студентов всех форм обучения направления 130302 «Электроэнергетика и электротехника» / А. Н. Попов, А. В. Андреев, А. Ю. Щербаков ; Алт. гос. техн. ун-т им. И.И. Ползунова. – Барнаул :**

**4**

**Изд-во АлтГТУ, 2014. – 55 с. – Текст : электронный. – URL : http://new.elib.altstu.ru/eum/103285. – Режим доступа : для авториз. пользователей.**

**6. Перечень учебной литературы**

**6.1. Основная литература** 

**3. Основы САПР : учебное пособие / И. В. Крысова, М. Н. Одинец, Т. М. Мясоедова, Д. С. Корчагин ; Омский государственный технический университет. – Омск : Омский государственный технический университет (ОмГТУ), 2017. – 92 с. : табл., граф., схем, ил. – Режим доступа: по подписке. – URL: https://biblioclub.ru/index.php?page=book&id=493424. – Библиогр. в кн. – ISBN 978-5-8149-2423-0. – Текст : электронный.**

**4. Иванцивская, Н. Г. Инженерное документирование: электронная модель и чертеж детали : учебное пособие / Н. Г. Иванцивская, Б. А. Касымбаев, Н. И. Кальницкая ; Новосибирский государственный технический университет. – 3-е изд., перераб. и доп. – Новосибирск : Новосибирский государственный технический университет, 2018. – 212 с. : ил., табл. – (Учебники НГТУ). – Режим доступа: по подписке. – URL: https://biblioclub.ru/index.php?page=book&id=574750. – Библиогр. с. 165-166. – ISBN 978-5-7782-3725-4. – Текст : электронный.**

**6.2. Дополнительная литература** 

**5. Инженерная и компьютерная графика : учебное пособие / авт. сост. Н. Ю. Братченко. – Ставрополь : Северо-Кавказский Федеральный университет (СКФУ), 2017. – 286 с. : схем., ил. – Режим доступа: по подписке. – URL: https://biblioclub.ru/index.php?page=book&id=494714. – Библиогр. в кн. – Текст : электронный.**

**6. Агеев, О. В. Системы автоматизированного проектирования : учебное пособие / О. В. Агеев, Ю. А. Фатыхов ; Калининградский государственный технический университет. – Калининград : Калининградский государственный технический университет, 2014. – 148 с. : табл. – Режим доступа: по подписке. – URL: https://biblioclub.ru/index.php?page=book&id=696803. – Библиогр. в кн. – Текст : электронный.**

**7. Перечень ресурсов информационно-телекоммуникационной сети «Интернет», необходимых для освоения дисциплины**

**7. Справочная правовая система «Консультант Плюс». – Электронный ресурс. – URL : http://www.consultant.ru. – Режим доступа : свободный.**

**8. Фонд оценочных материалов для проведения текущего контроля успеваемости и промежуточной аттестации**

**5**

**Содержание промежуточной аттестации раскрывается в комплекте контролирующих материалов, предназначенных для проверки соответствия уровня подготовки по дисциплине требованиям ФГОС, которые хранятся на кафедре-разработчике РПД в печатном виде и в ЭИОС.**

**9. Перечень информационных технологий, используемых при осуществлении образовательного процесса по дисциплине, включая перечень программного обеспечения и информационных справочных систем**

**Для успешного освоения дисциплины используются ресурсы электронной информационнообразовательной среды, образовательные интернет-порталы, глобальная компьютерная сеть Интернет. В процессе изучения дисциплины происходит интерактивное взаимодействие обучающегося с преподавателем через личный кабинет студента.**

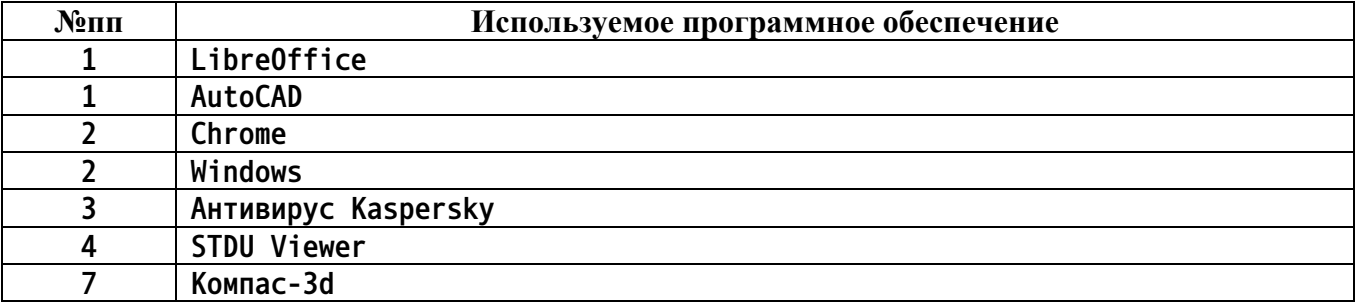

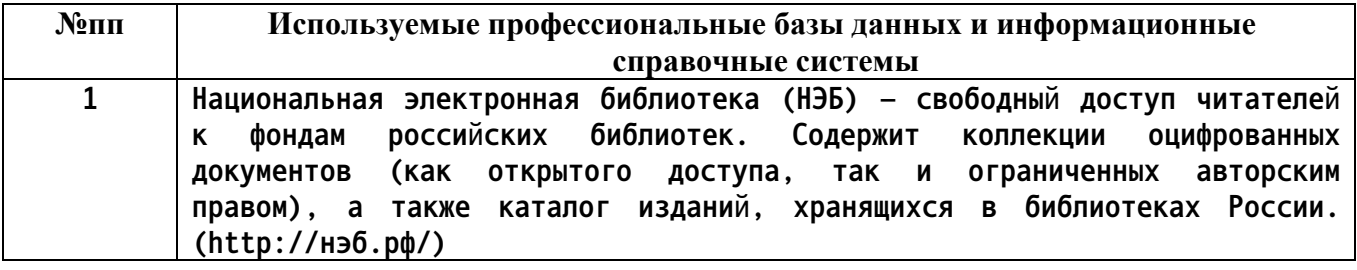

## **10. Описание материально-технической базы, необходимой для осуществления образовательного процесса по дисциплине**

**Наименование специальных помещений и помещений для самостоятельной работы учебные аудитории для проведения учебных занятий помещения для самостоятельной работы**

**Материально-техническое обеспечение и организация образовательного процесса по дисциплине для инвалидов и лиц с ограниченными возможностями здоровья осуществляется в соответствии с «Положением об обучении инвалидов и лиц с ограниченными возможностями здоровья».**